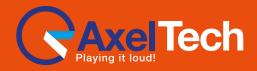

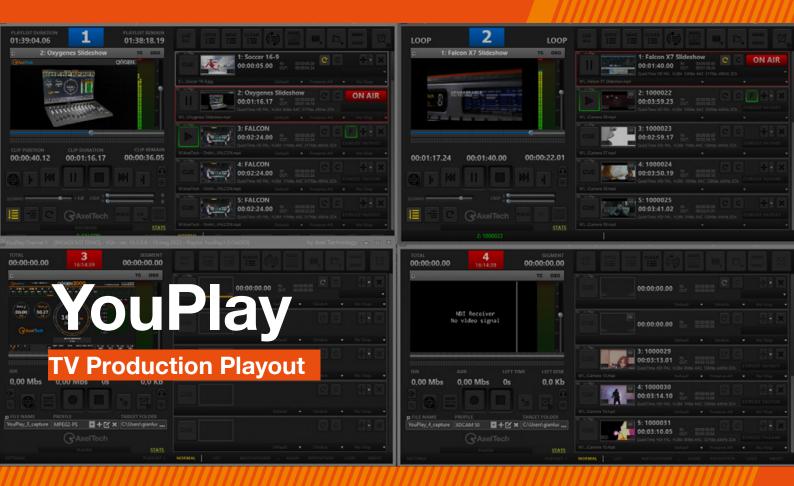

# >> The Smartest Tool for Your PCR

YouPlay is a powerful software to manage video contribution in PCR. YouPlay can send On-Air any video format during news, talk shows or live events coverage. YouPlay can also feed studio video-walls, featuring clips playout or playlists, play/stop from still frame, animations and much more. YouPlay's user-friendly interface fits perfectly into live productions and it is so intuitive that requires no training.

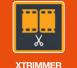

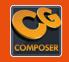

CG COMPOSER

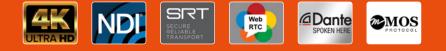

# // Overview

### General

- SDI/NDI/IP 4K/2K/HD/SD Playout and Ingest (Ingest available on Youplay Server version only);
- Virtually any video and file format compatibility (SD/ HD/2K/4K): DV, HDV, DVCPRO, MJPEG, MPEG-2, TS, MPG, VOB, H.264, H.265, AV1, MP4, QuickTime, PRORES, DNxHD, AVI, WMV, ASF, MXF, XDCAM, IMX, GXF, LXF, FLV, MKV, WebM, HuffYUV, VP8, VC3, JPEG2000, DPX and any audio or bitmap file format;
- Up to 16 Audio channels (Dynamic selection of enabled audio channels);
- Automatic Up and Down Scaling and Aspect Ratio adjustment (16/9, 4/3, etc...);
- Mosaic for Video Walls;
- Hardware Compatibility: BMD (SDI), AJA (SDI, SMPTE 2022 & SMPTE 2110), BlueFish (SDI, SMPTE 2022 & SMPTE 2110); Key output on SDI with 32 bits Bitmaps sequence,
- QuickTime Animation and ProRes 4:4:4;
- Timecode RP188-VITC-LTC;
- Crop, field swap, aspect correction mode (Letterbox, no Letterbox, stretch);
- Free CG Composer app for CG template creation;
- Timed CG on playlist with dynamic text metadata;
- Frame accurate single clip loops;
- Slow-motion up to -2x/+2x;
- Play while ingest (on YouPlay Server version only);
- Remote control with BMD Atem, Newtek Tricaster, BMD Hyperdeck Emulation, VDCP mixer, RS422 controller;
- MOS Protocol for Integration with most common Newsroom systems;

#### Versions

- YouPlay Pro (Playout only)
- YouPlay BRD (Playout only)
- YouPlay Server (Playout and Ingest)

GENERAL SETTINGS DEFAULT SETTINGS

PLAYOUT SETTINGS

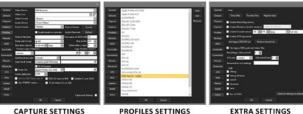

CAPTURE SETTINGS

EXTRA SETTINGS

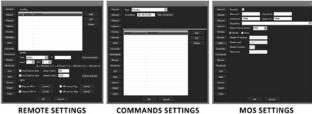

ALARMS SETTINGS

SHORTCUTS SETTINGS WEB APPLICATION SETTINGS

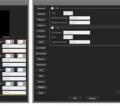

GRAPHICS SETTINGS

MOSAIC SETTINGS

SNMP SETTINGS

YouPlay settings

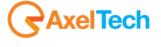

For more information about YouPlay. visit our website

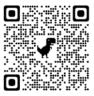

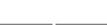

# // Specifications

## **YouPlay Playout**

- Supported Video Cards: BMD DeckLink and Intensity, AJA Corvid. Bluefish
- Resolutions: SD, HD, 2K, 4K (depending on AV card) Simultaneous NDI output
- Up to 16 Audio channels
- 10 Bit video output for CC over SDI and ancillary data
- KEY and FILL output (if supported by video card)
- Timecode rp188 and LTC
- SDI inputs, NDI sources and URLs on the playlist
- MOS, RS422, BMD ATEM, NEWTEK TRICASTER, BMD HYPERDECK emulation

### GUI

- Channel alias, icon and color
- Preview framerate adjust for RDP optimization
- Customizable shortcuts for CUE, PLAY, FIRST FRAME
- CC on preview
- Drag and Drop of multiple files
- Drag and Drop between Channels
- Single clip position duration and position display
- Total playlist duration and remain display
- First frame positioning
- OSD vu-meters and waveform
- Customizable number of vu-meters
- Realtime video preview
- Customizable skins
- Customizable drag and drop file sorting
- Simple player or graphical/grid playlist GUI
- Independent and sizable GUI for each channel
- 4 channel GUI scaled for 1920×1080 screen

### YouPlay Ingest – GUI

- OSD vu-meters and waveform
- Counters for total and segment
- File code and Timecode counters
- Taskbar miniplayer
- User definable shortcuts
- WEB GUI
- Channel label
- Sizable GUI
- Realtime video preview
- Average and instant data rate monitoring
- Space and time left on disk real time calculation
- NDI source selection on main GUI
- OSD display for counters
- Custimizable 2-16 channel vu and peak meters

# Video Codecs

- MPEG 4 part 2
- Cisco OpenH264
- Intel Quicksync H264
- Nvidia NVEnc H264
- Nvidia NVEnc H264 lossless
- Nvidia NVEnc H265
- MPEG 1
- MPEG 2 DV
- **DVCPRO** MJPEG
- **FLV** Sorenson
- HuffYUV
- WMV 8
- Google VP8
- Apple Prores proxy, LT, 422, HQ QuickTime ANIM
- Uncompressed 422 8-bit
- Uncompressed 422 10-bit
- DNxHD

- VC3
- **OPEN JPEG2000**
- DPX

#### System requirements depend on

- Video playout and capture resolution
- Video codec format
- Number of simultaneous playout/capture/streaming/ proxv
- GPU accelerated capture with Nvidia GTX or better and Intel quicksync

#### File format wrappers

- Mpeg Program (MPG)
- Mpeg Transport (TS)
- MPEG4 part 14 (MP4)
- QuickTime (MOV) DNxHD (MOV)
- IMX MPÈG4
- MXF
- MXF D-10 (IMX)
- GXF
- DV
- FLV
- DVD VOB
- ASF
- iPod Mp4 AVI
- Matroska (MKV)
- WebM
- Image Sequence (DPX, PNG, JPG)

#### Audio codecs

- WAV (16, 24, 32, Cinema, signed, floating etc)
- MP2
- MP3 AC3 (ATSC A/52A)
- AAC
- ALAC

- ADCPM
- VORBIS

#### Suggested system requirement

Minimum system requirement

- 17 8700K CPU
- Windows 10

13 CPU

Windows 7

4GB RAM

16GB RAM NVidia GTX

# **// Specifications**